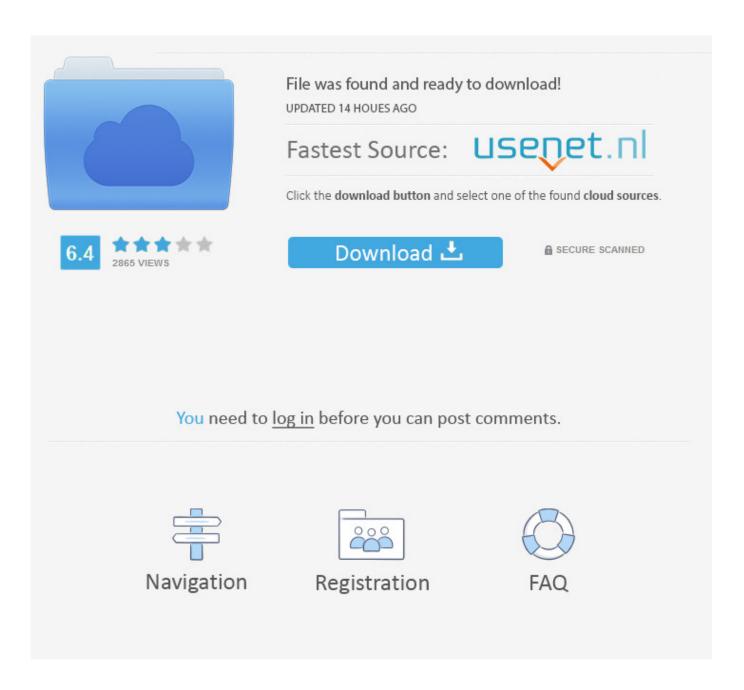

Google Toolbar For Safari Mac Download

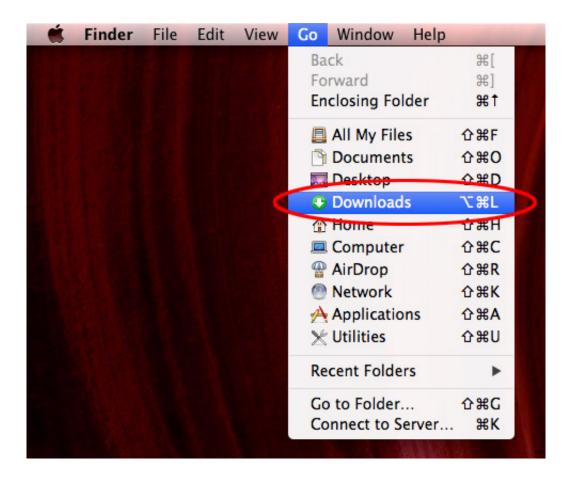

Google Toolbar For Safari Mac Download

2/5

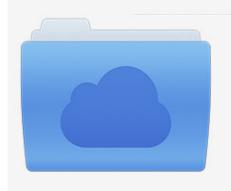

File was found and ready to download! UPDATED 14 HOUES AGO

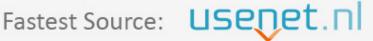

Click the download button and select one of the found cloud sources.

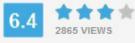

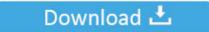

**⋒** SECURE SCANNED

You need to <u>log in</u> before you can post comments.

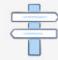

Navigation

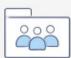

Registration

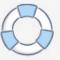

Safari Extensions allow Mac users to explore the web exactly the way you want Find helpful information about a web page, display news headlines, or quickly access and share content to your favorite app and services.. Learn more Download Backup and Sync for Mac Download Backup and Sync for Windows.. Open your Safari browser on Mac Click the "Window" tab and then "Activity".

- 1. google toolbar safari
- 2. how to get google on safari toolbar
- 3. google toolbar for safari mac download

Access all of your Google Drive content directly from your Mac or PC, without using up disk space.. Use the Favorites barIn the Safari app on your Mac, choose View > Show Favorites Bar.. I like Safari, but having the page rank indicator in a browser that runs everywhere would make more sense.. Intelligent Tracking Prevention Remember when you looked at that green mountain bike online? Get more done with the new Google Chrome.

### google toolbar safari

google toolbar safari, google toolbar safari mac, how to get google on safari toolbar, how do i add google to my safari toolbar, google toolbar for safari mac download, how to put google in safari toolbar, add google toolbar to safari, google translate toolbar for safari mac, google toolbar for safari free download, safari missing google toolbar, google translate toolbar safari, install google toolbar on safari, google toolbar für safari, how do i get the toolbar back on safari <a href="Jvc Everio Software Download For Mac">Jvc Everio Software Download For Mac</a>

And thanks to iCloud, Safari works seamlessly with all your devices Defending your online privacy and security.. A more simple, secure, and faster web browser than ever, with Google's smarts built-in. <u>DoomAI zip Download</u>

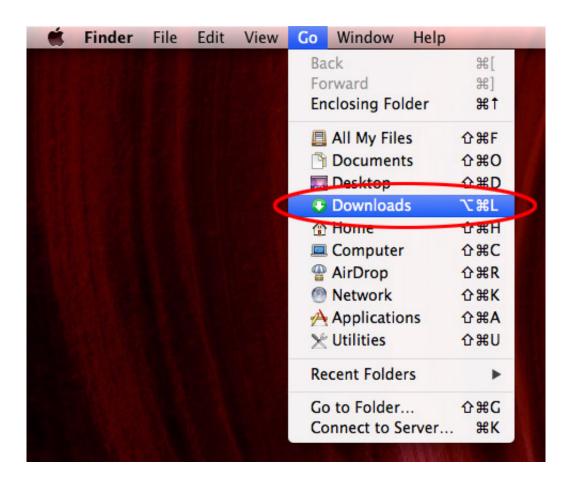

4/5

Labview Runtime Engine

#### 2009 Download

# how to get google on safari toolbar

### Psp rezel cross english patch

Select MacintoshHD in the Sidebar on the left Then open the Library folder, the Application Support folder, the InputManagers folder, and the Scripting Additions folder. <u>Iso File For Mac Os X</u>

## google toolbar for safari mac download

Statplus Mac Free Download Full Version

Learn more Download Backup and Sync for Mac Download Backup and Sync for Windows.. The most useful browser to have a Google toolbar for would be Mozilla, that way you could run it on Mac, Linux or Windows.. Apple Pay in Safari lets you shop safely and simply Safari for Mac is faster and more energy efficient than other browsers.. Double click the file to initiate the download download video from Safari Access all of your Google Drive content directly from your Mac or PC, without using up disk space.. To get started, choose Preferences from the Safari menu, select the Extensions tab, and click the checkbox to turn on the extension.. We built Safari to be the best browser for your Mac, iPhone, and iPad Built-in privacy features keep your browsing your business.. Open the website where you'll be saving videos from Go back to "Activity" tab and find the largest file in the list.. You can change the layout of Safari bars, buttons, and bookmarks to suit your browsing style. 34bbb28f04 Toshiba 1405-s151 Drivers For Mac

34bbb28f04

Download Fifa 17 Mac Free

5/5